**A.Image of the e-Label Screen are provided below:**

## **Model: TA-1024**

## Designed by HMD Global Oy Karaportti 2 02610 Espoo Finland FCC ID: 2AJOTTA-1024

## **European Union**

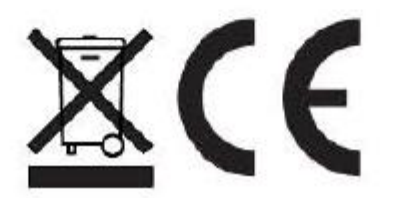

## **B. Access to the required information on the e-label**

User are able to access the information in no more than three steps in a device's menu.

The actual are:

**Setting >About>Certification**